## **األواِش األعاعُح فٍ إٌٍُىظ واٌىَٕذوص 2008/06/30 WINDOWS AND LINUX IN COMMANDS BASIC**

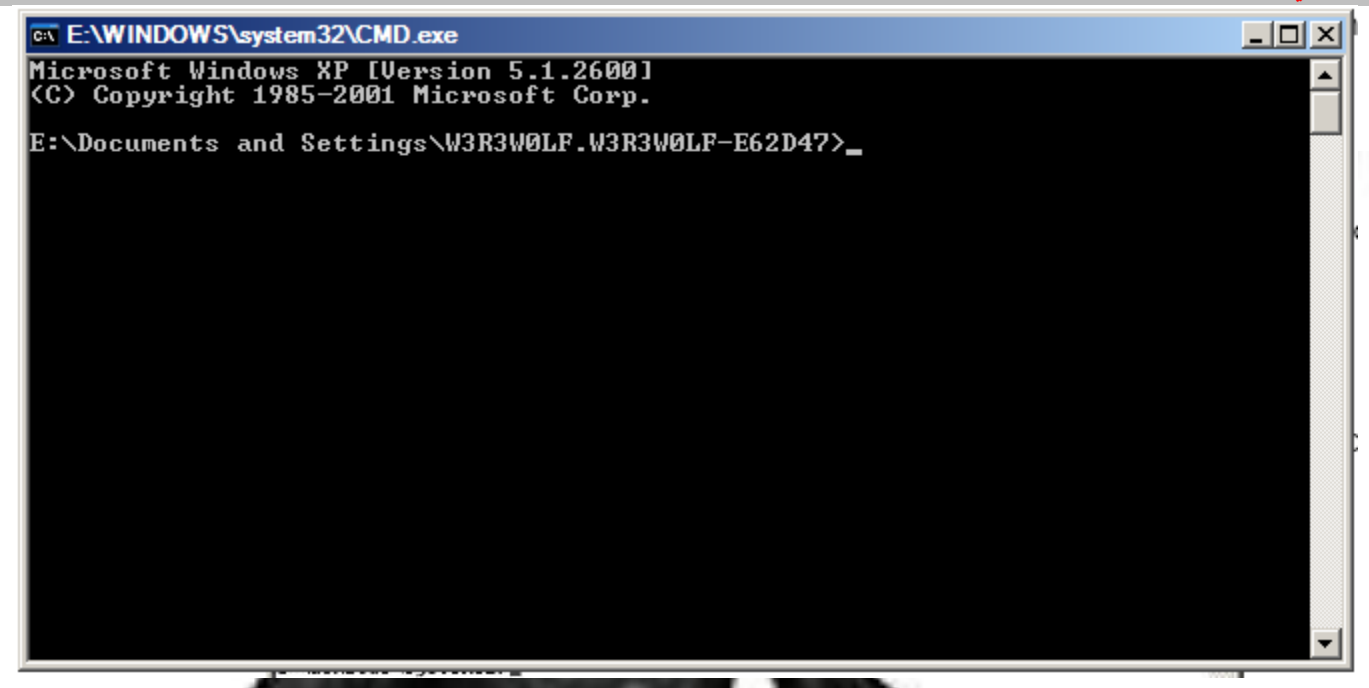

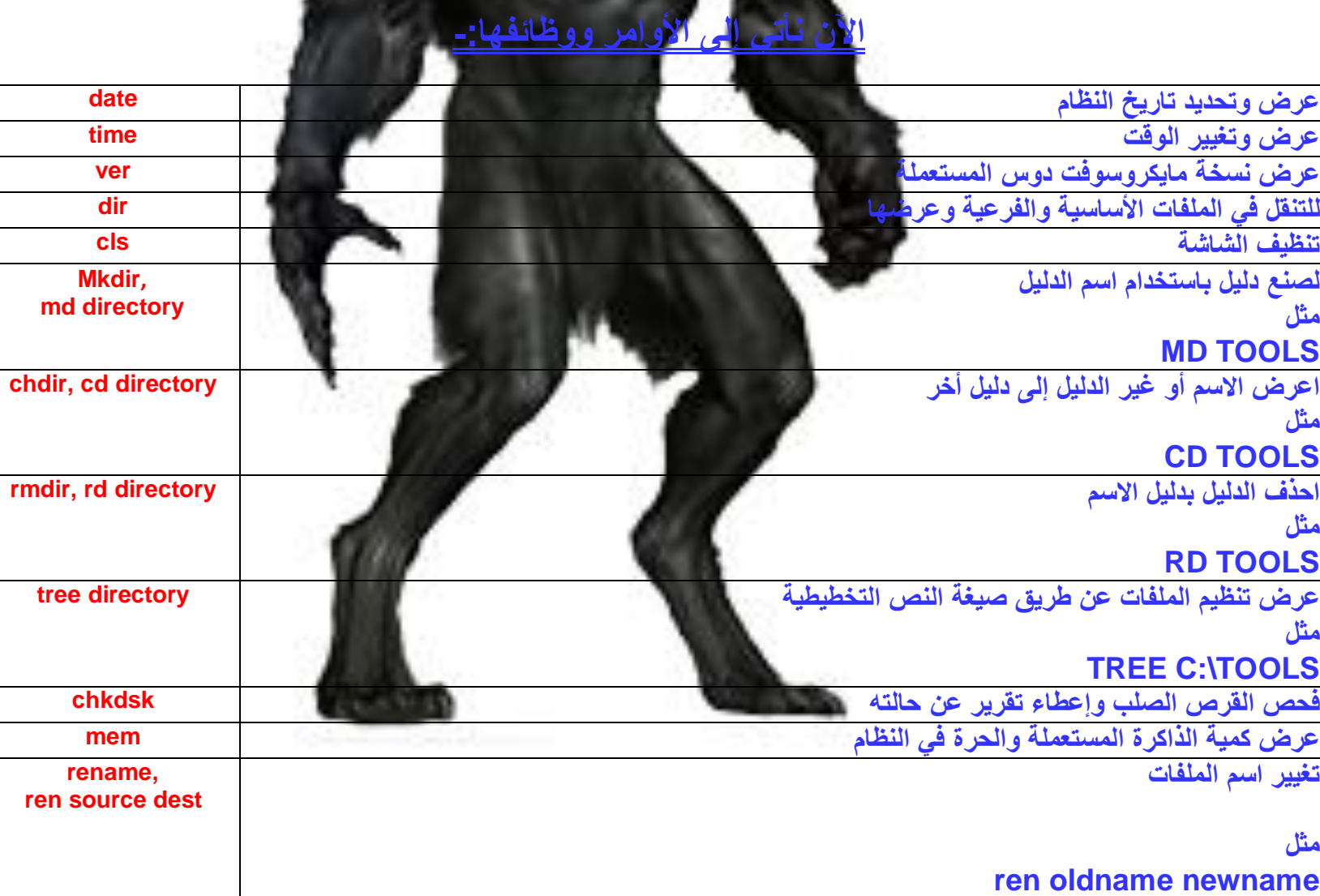